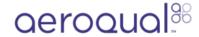

## Remove monitor from industrial enclosure

Written By: Tanya Taylor

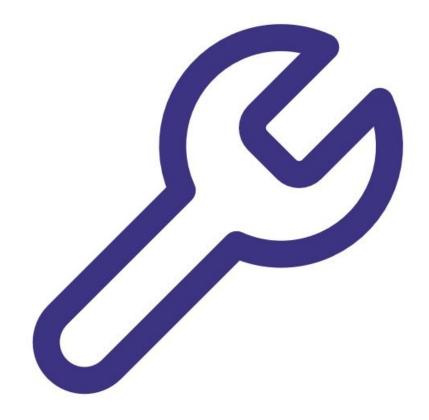

## Step 1 — Remove lid

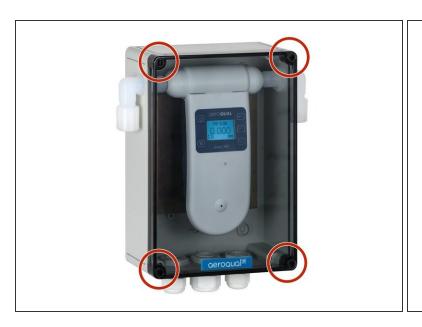

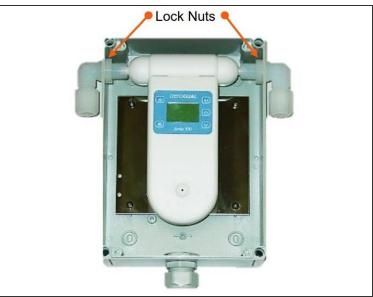

- Using a flat headed screw driver, undo the four lid screws at each corner and remove the lid.
- Loosen the lock nuts on either end of the sensor head and disconnect the inlet and outlet elbows from the sensor head.

## Step 2 — Remove monitor

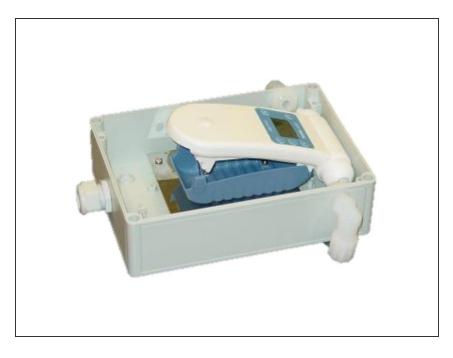

- Disconnect connections at the bottom of the monitor: power, temperature and humidity sensor, and data logging.
- Push in the blue plastic clips on either side of the monitor unit to release the monitor.
- Carefully remove the monitor and sensor from the enclosure.

 Reverse the process to reconnect the monitor back onto the battery cover.

For further support, contact <u>Technical Support</u>.